# Rapport du TP3 de MA 412

Paul Ezvan et Omar Givernaud

9 novembre 2009

# **Table des matières**

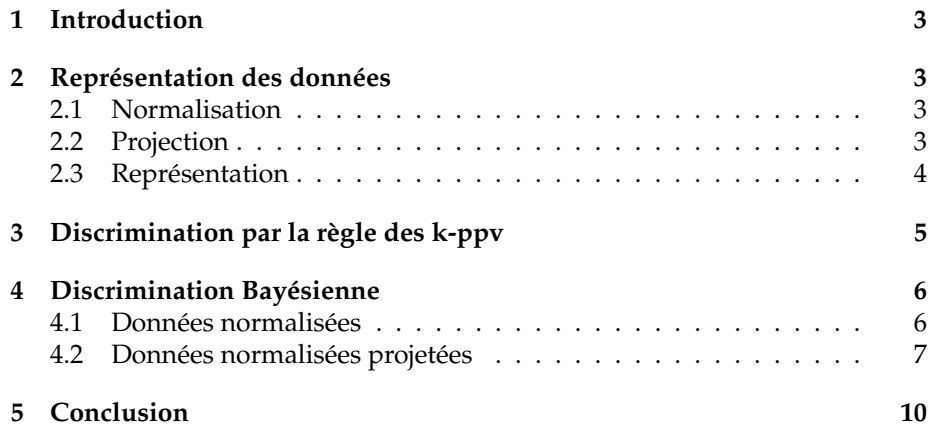

## <span id="page-2-0"></span>**1 Introduction**

Ce TP a pour but de mettre en œuvre les méthodes de classification vues en cours.

### <span id="page-2-1"></span>**2 Représentation des données**

#### <span id="page-2-2"></span>**2.1 Normalisation**

Nous dûmes modifier quelque peu notre fonction de normalisation afin de pouvoir récupérer les moyennes et écarts types utilisés pour normaliser X et normaliser Xc avec ceux-ci.

```
1 | function [ Y, M, E ] = normalize (X, Ms, Es)2 WUNTITLED3 Summary of this function goes here
 3 % D e t a i l e d e x p l a n a t i o n g o e s h e r e
 4 \mid \text{if} \quad (\text{nargin} < 3)5 M=z e ros ( s i z e (X , 2 ) , 1 ) ;
 6 E=z e ros ( s i z e (X , 2 ) , 1 ) ;
 7 for i = 1: size (X, 2)<br>Y(:, i) = (X(:, i))Y(:, i) = (X(:, i) – mean(X(:, i))) / std (X(:, i), 1);
 9 | M(i) = mean(X(:, i));10 E(i) = std(X(:, i), 1);11 end
12 e l s e
13 for i = 1: size(X, 2)14 Y(:, i) = (X(:, i) - Ms(i)) / Es(i);15 end
16 end
```
#### <span id="page-2-3"></span>**2.2 Projection**

Nous représentâmes X à l'aide de la fonction classr puis nous projetâmes Xc normalisé sur le plan principal.

```
1 load Emploi_eur_disc
2 % N o r m a l i s a t i o n d e s d o n n é e s
 3 | [Y, M, E] = normalize (X)
 4 \sqrt{C}=normalize (Xc,M,E)
 5 % C al c u l d e s a x e s p r i n c i p a u x
6 \mathsf{R} = \text{correct}(Y);
7 | [V, D] = eig(R);8 [Ld, I] = sort(diag(D));9 | Vd = V(:, I)10 % Projection dans le plan principal de Xc
```
11 |A=[Vd(:, size(Yc,2)), Vd(:, size(Yc,2)-1)]  $12$  P=Yc $*A$ 13 **figure** 14 **hold** on 15 *% R e p r é s e n t a t i o n d e s d o n n é e s d é j à c l a s s é e s* 16  $classr(Y, L, q)$ 17 *% Représentation de Xc*<br>18 **plot**(P(:,1), P(:,2), 'x' 18 **plot**  $(P(:,1), P(:,2), 'x')$ <br>19 **text**  $(P(:,1), P(:,2), qc)$ **text**  $(P(:, 1), P(:, 2), qc)$ 

## <span id="page-3-0"></span>**2.3 Représentation**

Voici le résultat obtenu.

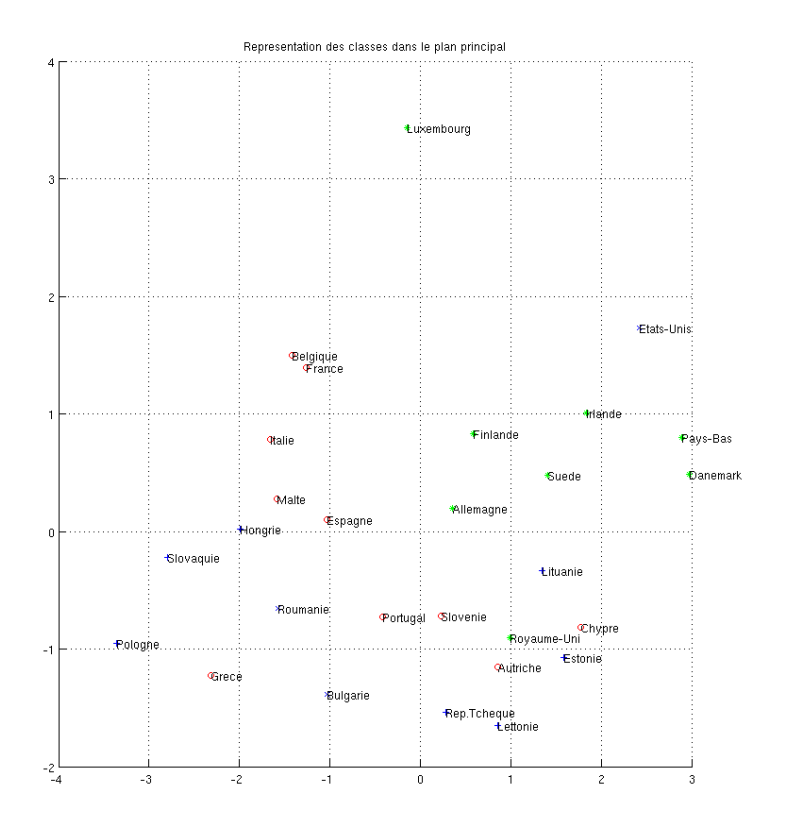

FIGURE 1 – Représentation des données classifiées et des données à discriminer

# <span id="page-4-0"></span>**3 Discrimination par la règle des k-ppv**

Les 3 options 'nearest', 'random' et 'consensus' correspondant à la règle de discrimination.

- nearest : Majorité, choix de la classe du plus proche voisin en cas d'égalité.
- random : Majorité, choix tiré au sort de manière uniforme en cas d'égalité.
- consensus : consensus requis sinon pas de classement.

```
1 >> Lc=knnclassify (Yc, Y, L, 1, 'euclidean', 'consensus')2 \mid Lc =3 2 1 3
4 \rightarrow Lc=knnclassify (Yc, Y, L, 2, ' euclide an', ' consensus')
5 \mid Lc =6 | NaN NaN
7 \Rightarrow Lc=knnclassify (Yc, Y, L, 3, 'euclidean', 'consensus')
8 \mid Lc =9 NaN NaN
10 \gg Lc=knnclassify (Yc, Y, L, 4, 'euclidean', 'consensus')
11 Lc =
12 NaN NaN 3
13 \gg Lc=knnclassify (Yc, Y, L, 1, 'euclidean', 'random')
14 Lc =
15 2 1 3
16 >> Lc=knnclassify (Yc, Y, L, 2, 'euclidean', 'random')
17 \mid Lc =18 1 1 3
19 \gg Lc=knnclassify (Yc, Y, L, 3, 'euclidean', 'random')
20 \mid Lc =21 | 1 2 3
22 \gg Lc=knnclassify (Yc, Y, L, 4, 'euclidean', 'random')
23 Lc =
24 1 2 3
25 > Lc=knnclassify (Yc, Y, L, 1, 'euclidean', 'nearest')
26 Lc =
27 2 1 3
28 \gg Lc=knnclassify (Yc, Y, L, 2, 'euclidean', 'nearest')
29 \mid Lc =30 2 1 3
31 \gg Lc=knnclassify (Yc, Y, L, 3, 'euclidean', 'nearest')
32 \mid Lc =33 1 2 3
34 \Rightarrow Lc=knnclassify (Yc, Y, L, 4, 'euclidean', 'nearest')
35 \mid Lc =36 1 2 3
```
Nous remarquons que la discrimination du troisième point semble aisée puisqu'il est discriminé avec la méthode consensus même avec quatre ppv. Les méthodes random et nearest donnent le même résultat avec un nombre élevé de ppv, mais diffèrent avec deux ppv.

# <span id="page-5-0"></span>**4 Discrimination Bayésienne**

Classify permet de de réaliser une discrimination par mesure de voisinage de Mahalanobis ou discrimination bayésienne. Linear effectue une séparation linéaire, quadratic une séparation quadratique et mahalanobis une séparation à l'aide de la distance de Mahalanobis.

#### <span id="page-5-1"></span>**4.1 Données normalisées**

```
1 \gg [CLASS, ERR, POSTERIOR] = classify (Yc, Y, L, 'linear')
2 CLASS =
 3 1 1 3
4 ERR =
5 | 0.10006 POSTERIOR =
7 | 0.9831 | 0.0169 | 0.0000\begin{array}{c|cccc} 8 & 0.9832 & 0.0168 & 0.0000 \ 9 & 0.0000 & 0.0004 & 0.9996 \end{array}9 | 0.0000 0.000410
11 \gg [CLASS, ERR, POSTERIOR] = classify (Yc, Y, L, 'quadratic')
12 CLASS =
13 2 2 3
14 ERR =
15
\begin{array}{c|c}\n16 & \text{POSTERIOR} =\n\hline\n17 & 0.0000\n\end{array}0.0000 1.0000 0.000018 0.0000 1.0000 0.0000
19 0.0000 0.0001 0.9999
20
21 \gg [CLASS, ERR, POSTERIOR] = classify (Yc, Y, L, 'mahalanobis')
22 CLASS =
23 2 2 3
24 ERR =
25 0.0476
26 POSTERIOR =
27 []
```
Les meilleurs taux d'erreur sont obtenus avec la méthode quadratique, qui abouti à la même classification que celle obtenue en utilisant la distance de Mahalanobis.

#### <span id="page-6-0"></span>**4.2 Données normalisées projetées**

Nous réitérâmes cette discrimination sur les données projetées.

```
1 >> [CLASS, ERR, POSTERIOR] = classify (Pc, P, L, 'linear')2 CLASS =
 3 1 1 3
4 \overline{\smash)5} ERR =
        0.3452
\begin{array}{c|c}\n6 & \text{POSTERIOR} \\
7 & 0.6992\n\end{array}0.6992 0.2973 0.00348 0.5787 0.4140 0.0073
9 0.0008 0.0084 0.9908
10
11 >> [CLASS,ERR, POSTERIOR] = classify (PC, P, L, 'quadratic')12 CLASS =
13 1 1 3
14 ERR =
15 0.3452
16 POSTERIOR =
17 0.6650 0.3307 0.0043
18 0.6458 0.3516 0.0026
19 0.0000 0.0008 0.9992
20
21 \vert >> [CLASS, ERR, POSTERIOR] = classify (Pc, P, L, 'mahalanobis')<br>22 CLASS =
\begin{array}{c|c}\n 22 & \text{CLASS} = \\
 23 & 1\n \end{array}23 1 1 3
24 ERR =
25 \mid 0.345226 POSTERIOR =
27 []
```
Cette fois-ci les discrimination obtenues et les taux d'erreur sont identiques avec les trois méthodes. Le taux d'erreur est plus important que celui obtenu avec les données originelles et la discrimination obtenue est différente.

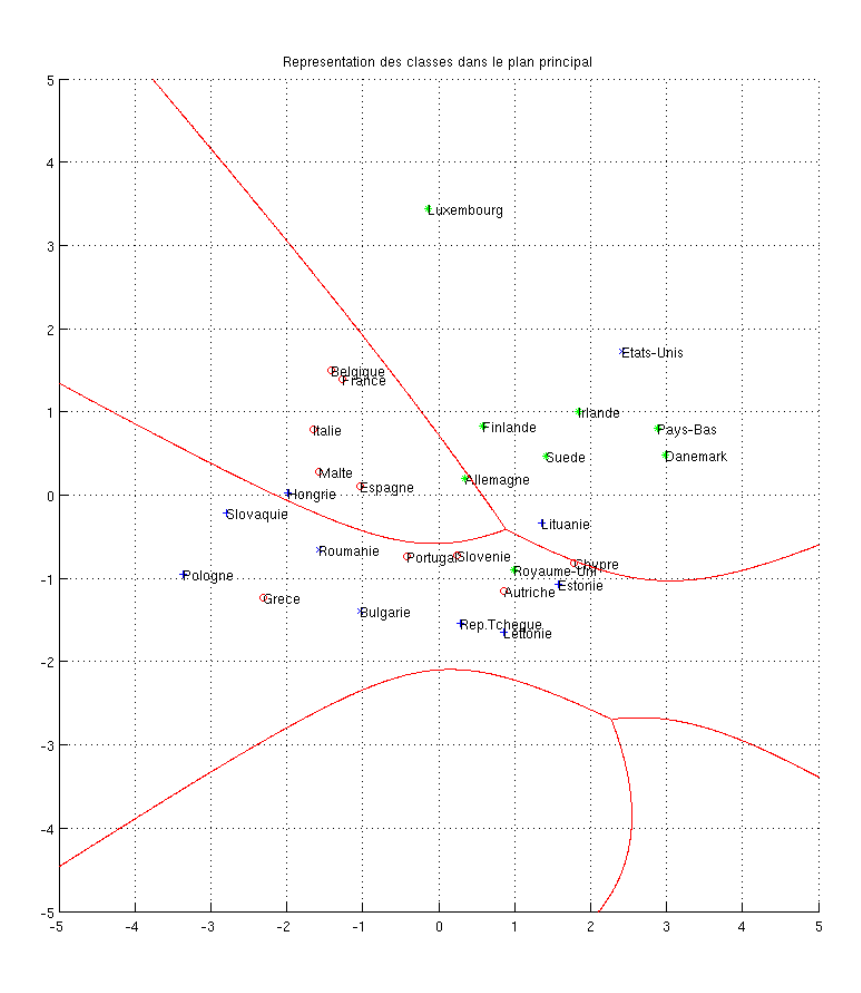

FIGURE 2 - Courbe séparatrice avec la distance de Mahalanobis

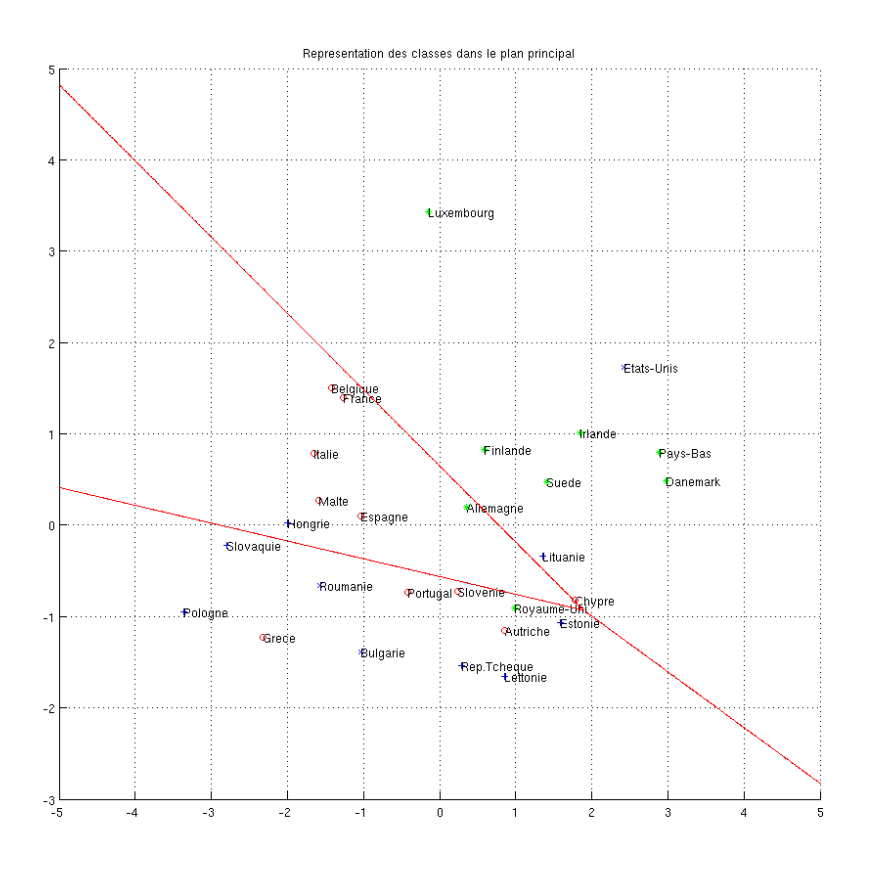

FIGURE 3 - Courbe séparatrice linéaire

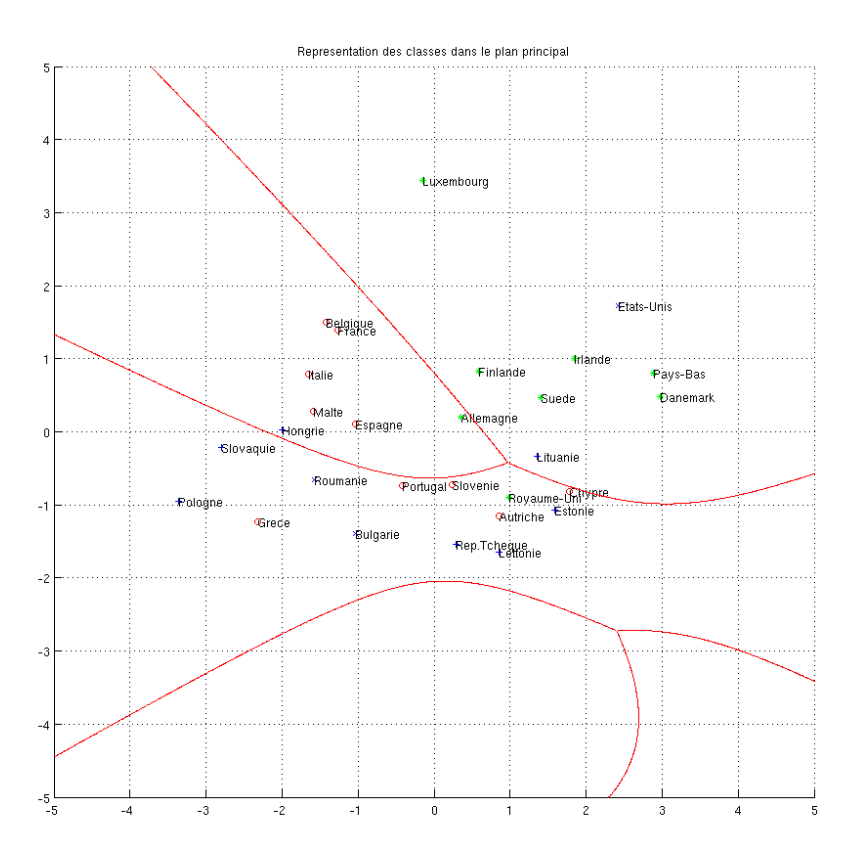

FIGURE 4 – Courbe séparatrice quadratique

Les courbes obtenues avec la méthode quadratique et avec la distance de Mahalanobis sont similaires. La discrimination est la même avec les trois méthodes.

# <span id="page-9-0"></span>**5 Conclusion**

Ce TP nous permit de comparer les différentes méthodes de discrimination. Nous observâmes que la discrimination Bayésienne à l'aide de la méthode quadratique est très proche de la discrimination par distance de Mahalanobis.